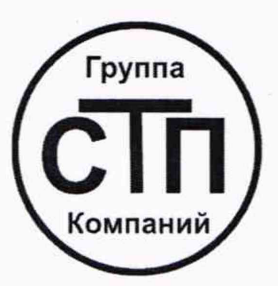

# ООО ЦМ «СТП»

Уникальный номер записи об аккредитации в реестре аккредитованных лиц RA.RU.311229

# **«СОГЛАСОВАНО»**

Технический директор по испытаниям OOO IIM «CTIL  $\tilde{\mathcal{K}}$ . Фефелов \_ 2022 г.  $O<sub>C</sub>$ Ч TI»

# **Государственная система обеспечения единства измерений**

**Система измерений количества и показателей качества газового конденсата стабильного ЦПС Новопортовского НГКМ ООО «Газпромнефть-Ямал»**

# **МЕТОДИКА ПОВЕРКИ**

# **МП 1706/1-311229-2022**

#### 1 Общие положения

1.1 Настоящая методика поверки распространяется на систему измерений количества и показателей качества газового конденсата стабильного ЦПС Новопортовского НГКМ ООО «Газпромнефть-Ямал» (далее - СИКГК), заводской № 087/1, и устанавливает методику первичной поверки до ввода в эксплуатацию и после ремонта, а также методику периодической поверки в процессе эксплуатации.

1.2 Метрологические характеристики средств измерений (далее - СИ), входящих в состав СИКГК, подтверждаются сведениями о поверке в Федеральном информационном фонде по обеспечению единства измерений (далее - ФИФОЕИ). Метрологические характеристики СИКГК подтверждаются непосредственным сличением с основными средствами поверки. Относительная погрешность измерений массового расхода конденсата газового стабильного (далее - КГС) измерительным каналом (далее - ИК) массового расхода СИКГК определяется комплектно на месте эксплуатации (непосредственное сличение со средствами поверки) или поэлементно (проверка сведений о поверке в ФИФОЕИ СИ, входящих в состав ИК массового расхода СИКГК).

1.3 Если очередной срок поверки СИ из состава СИКГК наступает до очередного срока поверки СИКГК или появилась необходимость периодической или внеочередной поверки СИ, то поверяют только это СИ, при этом внеочередную поверку СИКГК не проводят.

1.4 СИКГК прослеживается к Государственному первичному специальному эталону единиц массы и объема жидкости в потоке, массового и объемного расходов жидкости ГЭТ 63-2019 в соответствии с Государственной поверочной схемой для средств измерений массы и объема жидкости в потоке, объема жидкости и вместимости при статических измерениях, массового и объемного расходов жидкости, утвержденной Приказом Госстандарта от 7 февраля 2018 года № 256.

1.5 Допускается проведение поверки СИКГК в части отдельных ИК массового расхода в соответствии с заявлением владельца СИКГК с обязательным указанием в сведениях о поверке объема проведенной поверки (наименования отдельных ИК массового расхода приведены в таблице 2).

1.6 В результате поверки СИКГК должны быть подтверждены следующие метрологические характеристики СИКГК, приведенные в таблицах 1 и 2.

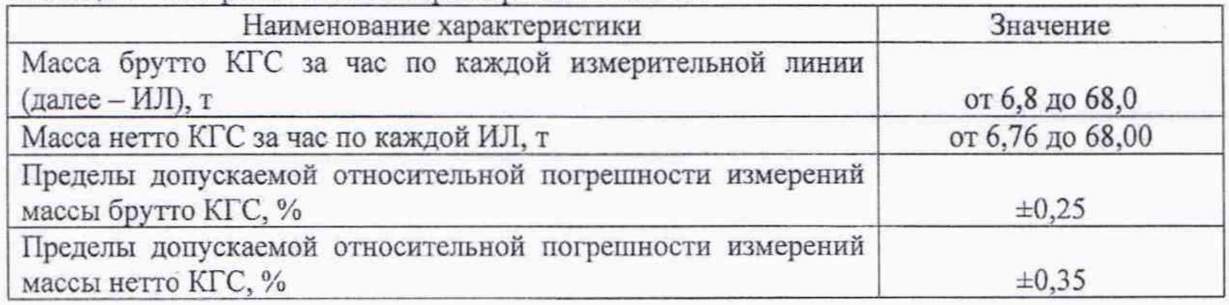

Таблица 1 - Метрологические характеристики СИКГК

Таблица 2 - Метрологические характеристики ИК массового расхода с комплектным методом определения метрологических характеристик

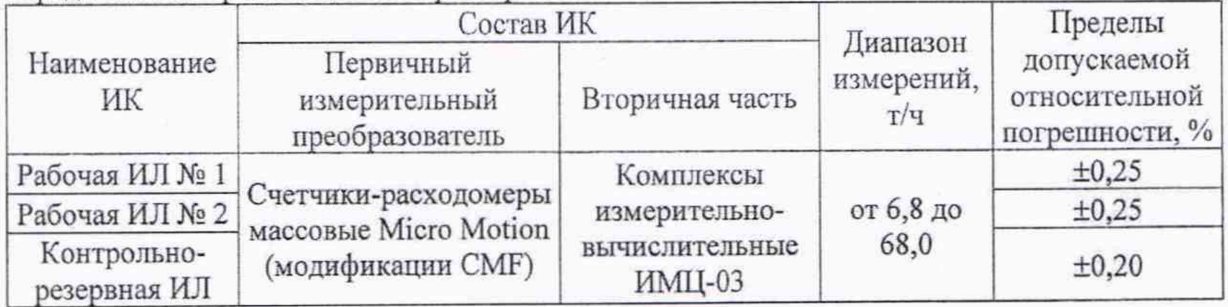

## **2 Перечень операций поверки средства измерений**

При проведении поверки должны быть выполнены операции, представленные в таблице 3.

|                                                                                    |                  | Проведение операции при |                         |  |  |
|------------------------------------------------------------------------------------|------------------|-------------------------|-------------------------|--|--|
| Наименование операции                                                              | Номер пункта     |                         | Первичной Периодической |  |  |
|                                                                                    | методики поверки | поверке                 | поверке                 |  |  |
| Внешний осмотр средства измерений                                                  | 7                | Да                      | Да                      |  |  |
| Подготовка к поверке и опробование<br>средства измерений                           | 8                | Да                      | Да                      |  |  |
| Проверка программного обеспечения<br>средства измерений                            | 9                | Да                      | Да                      |  |  |
| Определение метрологических<br>характеристик средства измерений                    | 10               | Да                      | Да                      |  |  |
| CH.<br>Проверка сведений о поверке<br>входящих в состав СИКГК                      | 10.1             | Да                      | Да                      |  |  |
| Определение<br>метрологических<br>характеристик ИК массового расхода<br>комплектно | 10.2             | Да                      | Да                      |  |  |
| относительной<br>Определение<br>погрешности измерений массы брутто<br><b>KTC</b>   | 10.3             | Да                      | Да                      |  |  |
| относительной<br>Определение<br>погрешности измерений массы нетто КГС              | 10.4             | Да                      | Да                      |  |  |
| Подтверждение соответствия средства<br>измерений метрологическим требованиям       | 11               | Да                      | Да                      |  |  |
| Оформление результатов поверки                                                     | 12               | Да                      | Да                      |  |  |

Таблица 3 - Перечень операций поверки

Если при проведении какой-либо операции поверки получен отрицательный результат, дальнейшие операции поверки не проводят.

#### **3 Требования к условиям проведения поверки средства измерений**

3.1 Поверку СИКГК проводят на месте эксплуатации. Технические характеристики СИКГК при проведении поверки должны соответствовать требованиям, приведенным в описании типа СИКГК.

3.2 Поверку проводят при условиях:

- сложившихся на момент проведения поверки и удовлетворяющих условиям эксплуатации СИКГК;

- установленных в эксплуатационных документах и/или правилах содержания и применения средств поверки.

# **4 Требования к специалистам, осуществляющим поверку**

К проведению поверки допускаются лица, изучившие настоящую методику поверки, руководства по эксплуатации СИКГК и средств поверки и прошедшие инструктаж по охране труда.

# **5 Метрологические и технические требования к средствам поверки**

5.1 При проведении поверки СИКГК применяют средства поверки, указанные в таблице 4.

Таблица 4 - Перечень средств поверки

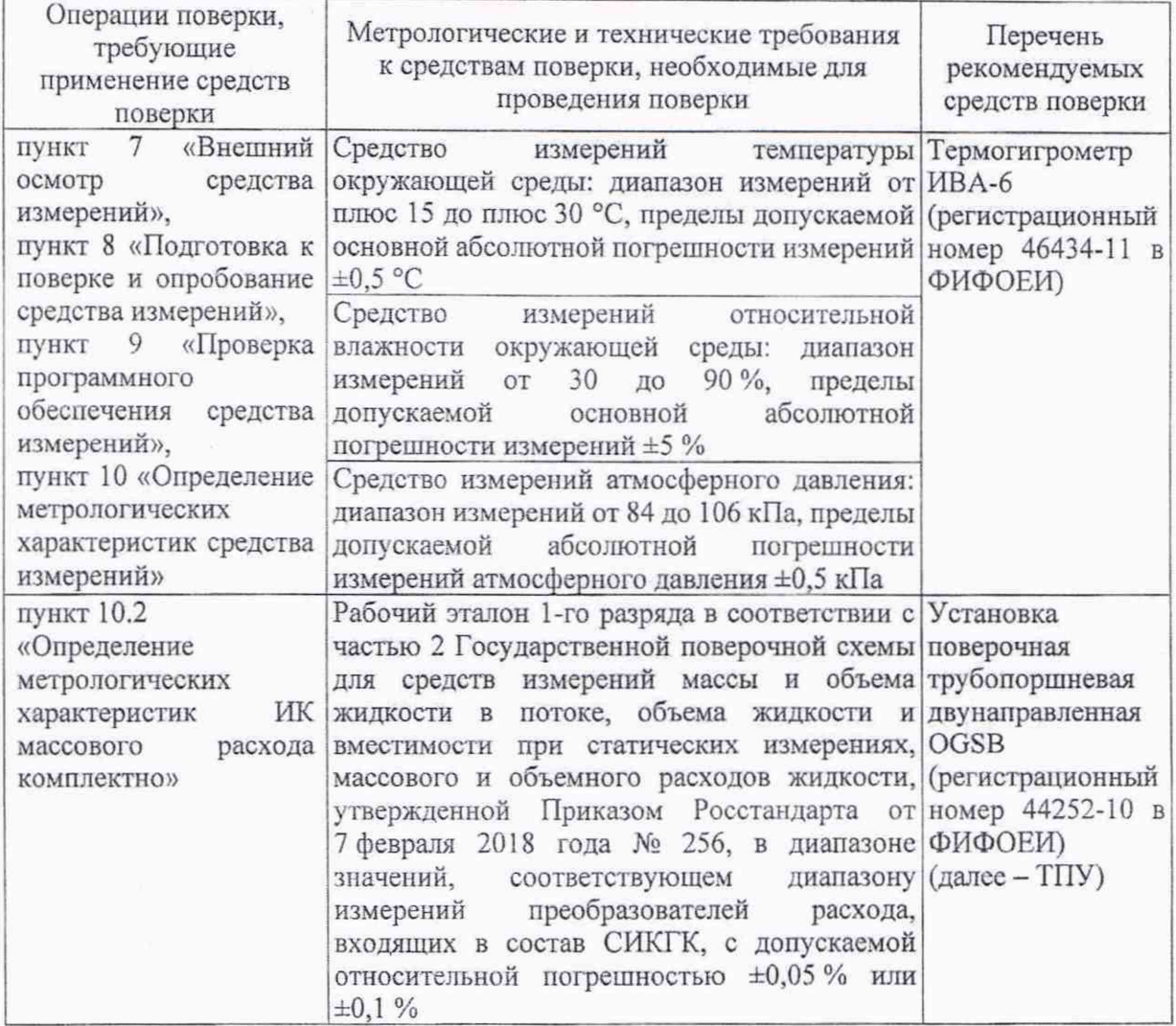

5.2 Допускается применение СИ с метрологическими и техническими характеристиками, удовлетворяющих требованиям, изложенным в таблице 4.

5.3 Применяемые эталоны величин должны быть утверждены приказом Федерального агентства по техническому регулированию и метрологии и должны удовлетворять требованиям по точности государственных поверочных схем.

5.4 Применяемые СИ должны быть утвержденного типа, а также поверены в соответствии с порядком, утвержденным законодательством Российской Федерации в области обеспечения единства измерений, и допущены к применению.

#### **6 Требования (условия) по обеспечению безопасности проведения поверки**

При проведении поверки должны соблюдаться требования:

- правил технической эксплуатации электроустановок потребителей;

- правил безопасности при эксплуатации средств поверки и СИКГК, приведенных в их эксплуатационных документах;

- инструкций по охране труда, действующих на объекте.

#### **7 Внешний осмотр средства измерений**

7.1 При внешнем осмотре проверяют:

- состав СИ и комплектность СИКГК;

- отсутствие механических повреждений и дефектов СИ СИКГК, препятствующих применению СИКГК;

- надписи и обозначения на СИ СИКГК должны быть четкими и соответствовать их технической документации.

7.2 Результаты внешнего осмотра считают положительными, если:

- состав СИ и комплектность СИКГК соответствует описанию типа СИКГК;

- отсутствуют механические повреждения и дефекты СИ СИКГК, препятствующие применению СИКГК;

- надписи и обозначения на СИ СИКГК четкие и соответствуют технической документации данных СИ.

#### **8 Подготовка к поверке и опробование средства измерений**

8.1 Подготовка к поверке

8.1.1 Подготовку и установку средств поверки (таблица 4) и СИКГК осуществляют в соответствии с их эксплуатационной документацией. Проверяют в ФИФОЕИ наличие информации о положительных результатах поверки средств поверки.

8.1.2 Собирают и заполняют КГС технологическую схему. Оперативным персоналом путем визуального осмотра проверяется отсутствие утечек КГС через соединения элементов технологической схемы СИКГК. На элементах технологической схемы не должно наблюдаться следов КГС. При обнаружении следов КГС поверку прекращают и принимают меры по устранению утечки.

8.2 Опробование

8.2.1 Проверяют действие и взаимодействие СИ и технологического оборудования СИКГК следующим образом:

- проверяют наличие электропитания на СИ, технологическом оборудовании СИКГК и средствах поверки;

- проверяют наличие связи между первичными измерительными преобразователями и комплексом измерительно-вычислительным ИМЦ-03 (далее - ИВК), ИВК и автоматизированным рабочим местом (далее - АРМ) оператора СИКГК путем визуального контроля отображаемых значений измеряемых величин на дисплее АРМ оператора.

8.2.2 Результаты опробования считают положительными, если:

- СИ СИКГК и средства поверки обеспечены электропитанием;

- на дисплее АРМ оператора отображаются значения измеряемых величин.

#### **9 Проверка программного обеспечения средства измерений**

9.1 Проверку программного обеспечения (далее - ПО) СИКГК проводят путем сравнения идентификационных данных ПО СИКГК с соответствующими идентификационными данными, зафиксированными при испытаниях в целях утверждения типа и отраженными в описании типа СИКГК.

9.2 Проверку идентификационных данных ПО СИКГК в части ИВК проводят в следующей последовательности:

- на дисплее ИВК вызвать окно «О программе»;

- сравнить идентификационные данные с дисплея ИВК с идентификационными данными, зафиксированными при испытаниях в целях утверждения типа и отраженными в описании типа СИКГК.

9.3 Проверку идентификационных данных ПО СИКГК в части АРМ оператора проводят в следующей последовательности:

- на дисплее АРМ оператора вызвать окно «О программе»;

- далее вызвать окно «Модули»;

- сравнить идентификационные данные с дисплея АРМ оператора с идентификационными данными, зафиксированными при испытаниях в целях утверждения типа и отраженными в описании типа СИКГК.

9.4 Результаты проверки ПО СИКГК считают положительными, если идентификационные данные ПО СИКГК совпадают с исходными, указанными в описании типа СИКГК.

### **10 Определение метрологических характеристик средства измерений**

# **10.1 Проверка сведений о поверке СИ, входящих в состав СИКГК**

10.1.1 Проверяют у СИ, входящих в состав СИКГК в соответствии с описанием типа СИКГК, наличие информации о положительных результатах поверки в ФИФОЕИ и действующих знаков поверки, если нанесение знаков поверки на СИ предусмотрено их описаниями типа.

10.1.2 Входящие в состав СИКГК СИ должны быть поверены в соответствии с документами на поверку, указанными в их описаниях типа и/или в соответствии с записью СИ в реестре утвержденных типов СИ ФИФОЕИ.

10.1.3 Если счетчики-расходомеры массовые Micro Motion (модификации CMF) (регистрационный номер 45115-10 в ФИФОЕИ) (далее - СРМ) из состава СИКГК не поверены в установленном порядке, выполняют операции по пункту 10.2 настоящей методики поверки.

10.1.4 Результаты поверки по пункту 10.1 считают положительными, если СИ, входящие в состав СИКГК (за исключением СРМ из состава СИКГК в соответствии с пунктом 10.1.3 настоящей методики поверки), имеют запись в ФИФОЕИ о положительных результатах поверки (СИ пригодно), а также действующие знаки поверки, если нанесение знаков поверки на СИ предусмотрено их описаниями типа.

# **10.2 Определение метрологических характеристик ИК массового расхода комплектно**

10.2.1 Поверку по пункту 10.2 проводят в случае, если СРМ не поверен в установленном порядке.

10.2.2 Последовательно к СРМ из состава поверяемого ИК подключают ТПУ и подготавливают технологическую схему к гидравлическим испытаниям и проверке на герметичность.

10.2.3 Используют один из двух вариантов подключения СРМ к ТПУ:

- вариант 1: рабочий СРМ из состава ИК массового расхода подключают последовательно с контрольно-резервным. При этом варианте измерения массы рабочей жидкости, проходящей (прошедшей) через технологическую поверочную схему, рекомендуется проводить, используя контрольно-резервный СРМ;

- вариант 2: СРМ из состава ИК массового расхода подключают к ТПУ.

10.2.4 Включают в работу преобразователь плотности жидкости измерительный 7835 (регистрационный номер 82822-21 в ФИФОЕИ) (далее - поточный ПП) из состава СИКГК, выполнив соответствующие технологические переключения.

10.2.5 Технологические переключения по пунктам 10.2.2 - 10.2.4 проводят с соблюдением требований эксплуатационной документации СИКГК.

10.2.6 Проверяют закрытое положение (при необходимости закрывают) дренажных и воздушных вентилей (кранов), установленных на технологических трубопроводах СИКГК, ТПУ и в блоке измерений показателей качества (далее - БИК).

10.2.7 Устанавливают любое значение расхода в пределах рабочего диапазона, в технологической схеме поверки создают максимальное рабочее давление, которое может быть при поверке. СИКГК считают испытанной на герметичность, если в течение 10 минут после создания давления не наблюдается течи рабочей жидкости через фланцевые соединения, через сальники технологических задвижек (шаровых кранов), дренажных и воздушных вентилей (кранов).

10.2.8 Проверяют отсутствие протечек рабочей жидкости через запорные органы задвижек (шаровых кранов), дренажных и воздушных вентилей (кранов) при их закрытом положении. В случае отсутствия возможности проверки герметичности запорных органов задвижек, вентилей (кранов) или при установлении наличия протечек, во фланцевые соединения устанавливают металлические заглушки («блины»).

10.2.9 Проверяют отсутствие воздуха (газа) в технологической схеме. При любом значении расхода (в рабочем диапазоне) проводят несколько пусков шарового поршня ТПУ. Открывая воздушные вентили, установленные на ТПУ, на верхних точках технологической схемы, в БИК, проверяют наличие воздуха (газа), при необходимости воздух (газ) выпускают. Считают, что воздух (газ) в технологической схеме отсутствует, если из вентилей вытекает струя рабочей жидкости без пузырьков воздуха (газа).

10.2.10 Контролируют стабилизацию температуры рабочей жидкости в технологической схеме, для чего при любом расходе проводят несколько последовательных пусков шарового поршня ТПУ (контроль проводят посредством СИ температуры, входящих в состав СИКГК). Температуру считают стабильной, если за один проход поршня изменение температуры не превышает 0,2 °С.

10.2.11 Проводят установку нуля СРМ согласно заводской (фирменной) инструкции по эксплуатации данной модели СРМ.

10.2.12 В ИВК вводят исходные данные:

- вместимость калиброванного участка ТПУ согласно свидетельству о поверке;

- пределы допускаемой относительной погрешности ТПУ;

- диаметр и толщина стенок калиброванного участка ТПУ;

- коэффициент линейного расширения и значение модуля упругости материала стенок ТПУ;

- пределы допускаемых абсолютных погрешностей датчиков температуры (или термометров), используемых в процессе поверки для измерений температуры рабочей жидкости в ТПУ и поточном ПП;

- пределы допускаемой относительной погрешности поточного ПП;

- пределы допускаемой относительной погрешности ИВК при вычислении коэффициентов преобразования СРМ;

- коэффициент преобразования СРМ по импульсному выходу, вводимый в память ИВК при конфигурировании сенсора, первичного электронного преобразователя СРМ;

- стабильность нуля СРМ.

10.2.13 Определяют способ (в первичном электронном преобразователе (далее - ПЭП) СРМ или в ИВК) и вид реализации градуировочной характеристики (далее - ГХ) СРМ.

10.2.14 Метрологические характеристики ИК массового расхода определяют при крайних значениях расхода рабочего диапазона в значениях, установленных с интервалом от 25 до 30 % от максимального расхода рабочего диапазона. Допускается определение метрологических характеристик проводить в трех точках рабочего диапазона: при минимальном ( $Q_{min}$ ), среднем ( $0.5$  ( $Q_{min}+Q_{max}$ )) и максимальном ( $Q_{max}$ ) значениях расхода (т/ч). Требуемые значения расхода устанавливают начиная от  $Q_{min}$  в сторону увеличения или от  $Q_{max}$ в сторону уменьшения.

10.2.15 Устанавливают требуемый расход Qj (т/ч), значение которого контролируют по пунктам 10.2.16 и 10.2.17 в зависимости от варианта подключения СРМ.

10.2.16 Если СРМ подключают по варианту 2 (см. пункт 10.2.3), то контроль соответствия установленного расхода Qj требуемому значению проводят по пунктам  $10.2.16.1-10.2.16.3.$ 

10.2.16.1 После установления расхода запускают поршень, измеряют время прохождения поршня по калиброванному участку ТПУ и вычисляют значение расхода в j-й точке расхода  $Q_{\text{triv}}$ , т/ч, по формуле

$$
Q_{TTIVj} = \frac{V_0^{TTIV} \cdot 3600}{T_j} \cdot \rho_j^{TTI} \cdot 10^{-3},
$$
 (1)

где  $V_0^{\text{TTIY}}$  - вместимость калиброванного участка ТПУ, согласно свидетельству о поверке ТПУ,  $M^3$ ;

T<sub>i</sub> - время прохождения поршнем калиброванного участка ТПУ в j-й точке

расхода, с;

 $\rho_i^{III}$  - плотность рабочей жидкости, измеренная поточным ПП при установлении расхода в j-й точке,  $\text{KT}/\text{M}^3$ .

10.2.16.2 Проверяют выполнение условия

$$
\frac{Q_j - Q_{\text{TIIYj}}}{Q_{\text{TIIYj}}} \cdot 100 \le 2\% \,. \tag{2}
$$

10.2.16.3 В случае невыполнения условия (2) корректируют расход, контролируя его значение по пунктам 10.2.16.1 - 10.2.16.3.

10.2.17 При подключении СРМ из состава поверяемого ИК по варианту 1 (см. пункт 10.2.3) требуемое значение поверочного расхода устанавливают, используя результаты измерений контрольно-резервным СРМ. Операции по пунктам 10.2.16.1 - 10.2.16.3 не проводят.

10.2.18 После стабилизации расхода и температуры рабочей жидкости в j-й точке расхода проводят серию измерений, последовательно запуская поршень ТПУ. Количество измерений в каждой j-й точке расхода  $n_i$  – не менее пяти.

10.2.19 Для каждого i-го измерения в каждой j-й точке расхода регистрируют (отсчитывают) и записывают в протокол поверки:

- время прохождения поршнем калиброванного участка ТПУ T<sub>ij</sub>, с;

- значение массового расхода Q<sub>ij</sub>, т/ч;

Примечания

1 Расход Q<sub>ij</sub> измеряют контрольно-резервным СРМ при схеме подключения по варианту 1 (см. пункт 10.2.3). При схеме подключения по варианту 2 (см. пункт 10.2.3) расход измеряют поверяемым СРМ или вычисляют его значение по формуле (1).

2 При реализации ГХ СРМ в ИВК в виде линейно-кусочной аппроксимации рекомендуется дополнительно регистрировать выходную частоту СРМ (Гц).

- количество импульсов, выдаваемое СРМ за время одного измерения, N<sub>ii</sub><sup>nac</sup>, импульс;

– значения температуры
$$
t_{ij}^{TTIY}
$$
, °С, и давления  $\overline{P}_{ij}^{TITY}$ , МПа, в ТПУ;

Примечание – Значения  $\bar{\textbf{t}}_{\text{ij}}^{\text{TTIN}}$  и  $\overline{\textbf{P}}_{\text{ij}}^{\text{TTIN}}$  вычисляют по формуле

$$
\overline{a} = 0, 5 \cdot (a_{\text{ex}} + a_{\text{max}}),
$$
\n(3)

где  $\bar{a}$  - среднее арифметическое значение параметра ( $\tilde{t}_{ij}^{\text{triv}}$  или  $\overline{P}_{ij}^{\text{triv}}$ );

а<sub>вх</sub>, - значения параметров (температуры и давления), измеренные соответствующими СИ, а установленными на входе и выходе ТПУ.  $a_{\text{max}}$ 

- значение плотности рабочей жидкости, измеренное поточным ПП  $\rho_i^{\Pi \Pi}$ , кг/м<sup>3</sup>;

- значения температуры  $\bar{t}_{ij}^{\text{III}}$ , °С, и давления  $\bar{P}_{ij}^{\text{III}}$ , МПа, рабочей жидкости в поточном

ПП.

10.2.20 Определение параметров ГХ СРМ

При любом способе реализации ГХ (в ПЭП или ИВК) проводят операции по пунктам  $10.2.20.1 - 10.2.20.3$ .

10.2.20.1 Для каждого i-го измерения в j-й точке расхода вычисляют значение массы рабочей жидкости  $M_{ii}^{ps}$ , т, используя результаты измерений ТПУ и поточного ПП, по формуле

$$
\mathbf{M}_{ij}^{ps} = \mathbf{V}_{npij}^{TTT} \cdot \rho_{npij}^{TTT} \cdot 10^{-3},\tag{4}
$$

где VTIIV - вместимость калиброванного участка ТПУ, приведенная к рабочим условиям (температуре и давлению рабочей жидкости) в ТПУ при i-м измерении в j -й точке расхода, м<sup>3</sup>, вычисляют по пункту 10.2.20.2;

 $\rho_{\text{mpij}}^{\text{III}}$  - плотность рабочей жидкости, измеренная поточным ПП и приведенная к рабочим условиям в ТПУ при i-м измерении в j-й точке расхода, кг/м<sup>3</sup>,

вычисляют по пункту 10.2.20.3.

10.2.20.2 Значение  $V_{npij}^{TIIY}$ , м<sup>3</sup>, вычисляют по формуле

$$
V_{\text{mpi}}^{\text{TTIV}} = V_0^{\text{TTIV}} \cdot \left[ 1 + 3\alpha_t \cdot (\tilde{t}_{ij}^{\text{TTIV}} - 20) \right] \cdot \left( 1 + \frac{0.95 \cdot D}{E \cdot s} \cdot \overline{P}_{ij}^{\text{TTIV}} \right),\tag{5}
$$

где

$$
\alpha_t
$$
 – коэффициент линейного расширения материала стенок ТПУ, °C<sup>-1</sup> (из таблицы А.1 приложения А);

- модуль упругости материала стенок ТПУ, МПа (из таблицы А.1  $E$ приложения А);
- D и s диаметр и толщина стенок калиброванного участка ТПУ соответственно, мм (из эксплуатационной документации на ТПУ).

10.2.20.3 Значение  $\rho_{\text{mii}}^{\text{III}}$ , кг/м<sup>3</sup>, вычисляют по формуле

$$
\rho_{\text{mpi}}^{\text{III}} = \rho_{ij}^{\text{III}} \cdot \left[ 1 + \beta_{\text{vij}} \cdot \left( t_{ij}^{\text{III}} - t_{ij}^{\text{IIIY}} \right) \right] \cdot \left[ 1 + \gamma_{\text{vij}} \cdot \left( \overline{P}_{ij}^{\text{IIIY}} - P_{ij}^{\text{III}} \right) \right],\tag{6}
$$

где

 $\beta_{\text{scii}}$ 

- коэффициент объемного расширения рабочей жидкости, значение которого разработанному определяет **HBK**  $\Pi$ <sup>O</sup> алгоритму, согласно MH 2632-2001. °C-1:

$$
\gamma_{\text{wij}}
$$
 – коэффициент сжимаемости работей жидкости, значение которого определяет ИВК по алгоритму, разработанному согласно МИ 2632–2001, МПа<sup>-1</sup>.

Примечание – Вычисление значений  $V_{npij}^{TTIY}$  и  $\rho_{npij}^{TTI}$  допускается проводить по приложению Б.

10.2.21 Дальнейшую обработку результатов измерений проводят по пунктам 10.2.22 или 10.2.23 в зависимости от способа реализации ГХ.

10.2.22 ГХ реализуют в ПЭП.

10.2.22.1 Для каждого і-го измерения в ј-й точке расхода определяют значение массы рабочей жидкости M<sub>ii</sub><sup>\*</sup>, т, измеренное СРМ, по формуле

$$
M_{ij}^{\text{mac}} = \frac{N_{ij}^{\text{mac}}}{KF_{\text{komb}}}.
$$
 (7)

10.2.22.2 Определяют коэффициент коррекции измерений массы (mass-factor) (далее - коэффициент коррекции) при i-м измерении в j-й точке расхода MF<sub>ii</sub> по формуле

$$
MF_{ij} = \frac{M_{ij}^{ps}}{M_{ii}^{mac}} \cdot MF_{\text{anan}}^{yer} \,, \tag{8}
$$

- коэффициент коррекции измерений массы, установленный в ПЭП по  $MF_{\text{num}}^{\text{ycr}}$ где результатам предыдущей периодической поверки.

Примечание - Для СРМ, оснащенного с ПЭП без функции ввода в его память, значения коэффициента коррекции измерений массы равны единице.

10.2.22.3 Вычисляют среднее арифметическое значение коэффициента коррекции в ј-й точке расхода MF, по формуле

$$
\overline{\mathrm{MF}}_{j} = \frac{\sum_{i=1}^{n_j} \mathrm{MF}_{ij}}{n_j},
$$
\n(9)

- количество измерений в ј-й точке расхода. где  $n_i$ 

10.2.22.4 Оценивают среднее квадратическое отклонение (далее - СКО) результатов определений средних арифметических значений коэффициентов коррекции для точек расхода в рабочем диапазоне SMF, %, по формуле

$$
S_{\text{num}}^{\text{MF}} = \sqrt{\frac{\sum_{i=1}^{\sum_{i,j}^{n_i} \left( M F_{ij} - \overline{M F_j} \right)^2}}{\sum_{i,j}^{n_i} - m} \cdot \frac{1}{\overline{M F_j}} \cdot 100},
$$
\n(10)

 $\Sigma$ п; - суммарное количество измерений в рабочем диапазоне; где

- количество точек разбиения рабочего диапазона. m

10.2.22.5 Проверяют выполнение условия

$$
\mathbf{S}_{\text{num}}^{\text{MF}} \le 0.03\% \,. \tag{11}
$$

10.2.22.6 В случае невыполнения условия (11) в какой-либо точке расхода дальнейшую обработку результатов измерений прекращают, выясняют и устраняют причины. вызвавшие невыполнение условия (11). Повторно проводят операции по пунктам 10.2.14 - $10.2.19$ ,  $10.2.22.1 - 10.2.22.5$ .

При выполнении условия (11) проводят дальнейшую обработку результатов измерений.

10.2.22.7 Вычисляют среднее арифметическое значение коэффициента коррекции измерений массы для CPM в рабочем диапазоне расхода MF<sub>nuan</sub> по формуле

$$
MF_{\text{mean}} = \frac{\sum_{j=1}^{m} \overline{MF_j}}{m} \,. \tag{12}
$$

10.2.22.8 Вычисляют новое значение градуировочного коэффициента К<sub>р</sub> по формуле

$$
K_{rp} = K_{rp}^{11.91} \cdot MF_{\text{man}} \,, \tag{13}
$$

 $K_{rp}^{\text{I73II}}$  - градуировочный коэффициент, определенный при предыдущей поверке где или заводской калибровке и установленный в ПЭП.

Примечание - Новое значение К<sub>т</sub>определяют только для ПЭП, не имеющего функцию ввода коэффициента коррекции MF<sub>men</sub>.

10.2.23 ГХ реализуют в ИВК.

10.2.23.1 Вычисляют значение К-фактора для i-го измерения в j-й точке расхода К<sub>Fii</sub>, импульс/т, по формуле

$$
KF_{ij} = \frac{N_{ij}^{\text{mac}}}{M_{ii}^{\text{ps}}} \,. \tag{14}
$$

10.2.23.2 Вычисляют среднее значение К-фактора для ј-й точки расхода  $\overline{\text{KF}_i}$ , импульс/т, по формуле

$$
\overline{\text{KF}}_{j} = \frac{\sum_{i=1}^{n_{j}} \text{KF}_{ij}}{n_{j}}.
$$
\n(15)

10.2.23.3 В зависимости от вида реализации ГХ в ИВК оценивают СКО результатов определений средних арифметических значений К-фактора для точек расхода:

а) в рабочем диапазоне S<sup>KF</sup><sub>лиап</sub>, %, если ГХ реализуют в виде постоянного значения К-фактора в рабочем диапазоне, по формуле

$$
S_{\text{num}}^{KF} = \sqrt{\frac{\sum_{i=1}^{S n_j} (KF_{ij} - \overline{KF}_j)^2}{\sum n_j - m}} \cdot \frac{1}{\overline{KF}_j} \cdot 100 \, ; \tag{16}
$$

б) в каждом k-м поддиапазоне расхода  $S_k^{KF}$ , %, если ГХ реализуют в виде кусочнолинейной аппроксимации, по формуле

$$
S_{k}^{KF} = \sqrt{\frac{\sum_{i=1}^{2} (KF_{ij} - \overline{KF}_{j})_{k}^{2}}{(n_{j} + n_{j+1} - 2)_{k}} \cdot \frac{1}{KF_{j}}} \cdot 100.
$$
 (17)

10.2.23.4 Оценивают значение  $S_{nmm}^{KF}$  или  $S_{k}^{KF}$  по аналогии с пунктом 10.2.22.5. При необходимости проводят операции по пункту 10.2.22.6. При положительных результатах оценки S<sup>KF</sup> или S<sup>KF</sup> проводят дальнейшую обработку результатов измерений.

10.2.23.5 Если ГХ СРМ реализуют в виде постоянного значения К-фактора в рабочем диапазоне, то вычисляют среднее значение К-фактора для рабочего диапазона К $F_{\text{num}}$ , импульс/т, по формуле

$$
KF_{\text{1}max} = \frac{\sum_{j=1}^{m} \overline{KF_j}}{m}
$$
 (18)

10.2.24 Случайную и систематическую составляющие погрешности и относительную погрешность определяют по пунктам 10.2.26 - 10.2.28 в зависимости от способа и вида реализации ГХ.

10.2.25 Составляющие погрешности и относительную погрешность ИК массового расхода с СРМ в составе, используемого как в качестве контрольного, так и рабочего, определяют при доверительной вероятности P = 0,95.

10.2.26 Определение погрешностей при реализации ГХ СРМ в ПЭП

10.2.26.1 При реализации ГХ в ПЭП составляющие погрешности и относительную погрешность определяют для рабочего диапазона.

10.2.26.2 Определение случайной составляющей погрешности

Случайную составляющую погрешности  $\varepsilon$ , %, определяют по формуле

$$
\varepsilon = t_{(P,n)} \cdot S_{\text{anan}}^{\text{MF}},\tag{19}
$$

 $t_{(P,n)}$  - квантиль распределения Стьюдента (коэффициент, зависящий **OT** где доверительной вероятности Р и количества измерений n (n =  $\Sigma$ n<sub>j</sub>), значение которого определяют из таблицы В.1 приложения В);

 $S_{\text{dmin}}^{\text{MF}}$ - значение СКО, определенное по формуле (10).

10.2.26.3 Определение систематической составляющей погрешности Систематическую составляющую погрешности  $\theta_{\Sigma}$ , %, определяют по формуле

$$
\theta_{\Sigma} = 1, 1 \cdot \sqrt{\left(\delta_{\text{TTIV}}\right)^{2} + \left(\delta_{\text{TTI}}\right)^{2} + \left(\theta_{\text{t}}\right)^{2} + \left(\delta_{\text{K}}^{\text{YOM}}\right)^{2} + \left(\theta_{\text{m}{\text{tan}}}^{\text{MF}}\right)^{2} + \left(\delta_{\text{0}}^{\text{mac}}\right)^{2}},\tag{20}
$$

где

- пределы допускаемой относительной погрешности ТПУ, %;  $\delta_{\text{TTIV}}$ 

- пределы допускаемой относительной погрешности поточного ПП (из  $\delta_{\Pi\Pi}$ свидетельства о поверке), %;

составляющая систематической погрешности,  $\theta_{t}$ - дополнительная обусловленная погрешностью измерений температуры, %;

 $\delta_{\kappa}^{\text{yOM}}$ допускаемой относительной погрешности ИВК при - пределы вычислении К-фактора СРМ (из свидетельства о поверке), %;

 $\theta_{\text{dman}}^{\text{MF}}$ - составляющая систематической погрешности, вызванная усреднением (аппроксимацией) коэффициента коррекции (М $F_{\text{dman}}$ ) в рабочем диапазоне,  $\frac{9}{6}$ 

- значение относительной погрешности стабильности нуля СРМ, %.  $\delta_0^{\text{mac}}$ 

Значение дополнительной составляющей систематической погрешности θ. вычисляют по формуле

$$
\theta_{t} = \beta_{\text{max}} \cdot \sqrt{(\Delta t_{\text{TTV}})^{2} + (\Delta t_{\text{TV}})^{2}} \cdot 100 , \qquad (21)
$$

- максимальное из ряда значений  $\beta_{\text{wij}}$ , определенных ИВК по алгоритму где  $\beta_{\text{max}}$ согласно МИ 2632-2001, С-1;

- пределы допускаемых абсолютных погрешностей датчиков температуры  $\Delta t$ <sub>TITV</sub>, (или термометров), используемых в процессе поверки для измерений  $\Delta t_{\rm{mv}}$ температуры рабочей жидкости в ТПУ и поточном ПП, соответственно (из действующих свидетельств о поверке), °С.

Составляющую систематической погрешности  $\theta_{\text{man}}^{MF}$ , %, определяют по формуле

$$
\theta_{\text{num}}^{\text{MF}} = \left| \frac{\overline{\text{MF}_{j}} - \text{MF}_{\text{num}}}{\text{MF}_{\text{num}}} \right|_{\text{max}} \cdot 100 \,. \tag{22}
$$

Относительную погрешность стабильности нуля  $\delta_0^{mac}$ , %, определяют по формуле

$$
\delta_0^{\text{mac}} = \frac{ZS}{Q_{\text{min}} + Q_{\text{max}}} \cdot 100 \,, \tag{23}
$$

ZS - значение стабильности нуля, т/ч (из описания типа CPM). где

Примечания

1 При проверке ИК массового расхода СИКГК дополнительной систематической погрешностью СРМ, вызванной изменением давления рабочей жидкости при эксплуатации от значения, имеющего место при поверке, пренебрегают.

2 Относительную погрешность стабильности нуля ( $\delta_0^{\text{mac}}$ ) определяют только для тех СРМ, для которых

 $\delta_0^{\text{mac}}$  является составляющей относительной погрешности СРМ (согласно описанию типа, учитывая тип ПЭП).

10.2.26.4 Определение относительной погрешности

Относительную погрешность ИК массового расхода  $\delta$ , %, определяют по формуле

$$
\delta = \begin{cases} Z_{\rm p} \cdot (\theta_{\rm E} + \varepsilon), \text{ecth } 0, 8 \le \theta_{\rm E} / S_{\text{mean}}^{\text{MF}} \le 8, \\ \theta_{\rm E}, \text{ecth } \theta_{\rm E} / S_{\text{mean}}^{\text{MF}} > 8; \end{cases}
$$
 (24)

- коэффициент, зависящий от доверительной вероятности Р и величины  $Z_{\rm P}$ где соотношения  $\theta_{\Sigma}$  /  $S_{\text{mean}}^{\text{MF}}$ , значение которого берут из таблицы В.2 приложения В.

10.2.27 Определение погрешностей при реализации ГХ СРМ в ИВК в виде постоянного значения К-фактора (импульс/т).

При таком виде реализации ГХ в ИВК составляющие погрешности и относительную погрешность определяют для рабочего диапазона.

10.2.27.1 Определение случайной составляющей погрешности

Случайную составляющую погрешности  $\varepsilon$ , %, определяют по формуле

$$
\varepsilon = t_{(P,n)} \cdot S_{\text{num}}^{\text{KF}},\tag{25}
$$

- значение СКО, определенное по формуле (16).  $S_{\text{mean}}^{\text{KF}}$ где

Примечание - При определении  $t_{(P,n)}$  принимают  $n = \sum n_i$ .

10.2.27.2 Определение систематической составляющей погрешности Систематическую составляющую погрешности  $\theta_{\Sigma}$ , %, определяют по формуле

$$
\theta_{\Sigma} = 1, 1 \cdot \sqrt{(\delta_{\text{TTIV}})^2 + (\delta_{\text{TTI}})^2 + (\theta_t)^2 + (\delta_{\text{K}}^{\text{yOH}})^2 + (\theta_{\text{magn}}^{\text{KF}})^2 + (\delta_0^{\text{mac}})^2},
$$
 (26)

 $\Theta_{\text{d}\text{m}\text{m}}^{\text{KF}}$ - составляющая систематической погрешности обусловленной где аппроксимацией ГХ СРМ в рабочем диапазоне расхода, %.

Составляющую систематической погрешности, обусловленной аппроксимацией ГХ СРМ в рабочем диапазоне расхода  $\theta_{\text{mean}}^{KF}$ , %, определяют по формуле

$$
\theta_{\text{mean}}^{\text{KF}} = \left| \frac{\overline{\text{KF}}_j - \text{KF}_{\text{mean}}}{\text{KF}_{\text{mean}}} \right|_{\text{max}} \cdot 100. \tag{27}
$$

10.2.27.3 Определение относительной погрешности

Относительную погрешность ИК массового расхода  $\delta$ , %, определяют по формуле

$$
\delta = \begin{cases} Z_{(P)} \cdot (\theta_{\Sigma} + \varepsilon), \text{ecth } 0, 8 \le \theta_{\Sigma} / S_{\text{mean}}^{\text{KF}} \le 8, \\ \theta_{\Sigma}, \text{ecth } \theta_{\Sigma} / S_{\text{mean}}^{\text{KF}} > 8 \end{cases},
$$
 (28)

Z<sub>(P)</sub> - коэффициент, зависящий от доверительной вероятности P и величины гле соотношения  $\theta_{\Sigma}$  / S<sub>man</sub>, значение которого берут из таблицы В.2 приложения В.

10.2.28 Определение погрешностей при реализации ГХ СРМ в ИВК в виде кусочнолинейной аппроксимации

При таком виде реализации ГХ составляющие погрешности и относительную погрешность определяют для каждого k-го поддиапазона расхода.

10.2.28.1 Определение случайной составляющей погрешности

Случайную составляющую погрешности СРМ  $\varepsilon_{k}$ , %, определяют по формуле

$$
\varepsilon_{k} = t_{(P,n)} \cdot S_{k}^{KF}, \qquad (29)
$$

 $S_{n}^{KF}$  - значение СКО, определенное по формуле (17). где

Примечание – При определении  $t_{(P,n)}$  принимают  $n = (n_i + n_{i+1})_k$ .

10.2.28.2 Определение систематической составляющей погрешности Систематическую составляющую погрешности  $\theta_{\text{rx}}$ , %, определяют по формуле

$$
\theta_{\Sigma k} = 1, 1 \cdot \sqrt{(\delta_{\text{TTIV}})^2 + (\delta_{\text{TTI}})^2 + (\theta_t)^2 + (\delta_{\text{K}}^{\text{yOH}})^2 + (\theta_{\text{k}}^{\text{KF}})^2 + (\delta_{\text{0 k}}^{\text{mac}})^2},
$$
\n(30)

где

- составляющая систематической погрешности, обусловленная  $\theta_{\nu}^{\rm KF}$ аппроксимацией ГХ СРМ в к-м поддиапазоне расхода, %;

- относительная погрешность стабильности нуля в k-м поддиапазоне, %.

Составляющую систематической погрешности, обусловленную аппроксимацией ГХ СРМ в к-м поддиапазоне расхода  $\theta_k^{KF}$ , %, определяют по формуле

$$
\theta_k^{KF} = \frac{1}{2} \cdot \left| \frac{\overline{KF}_j - \overline{KF}_{j+1}}{\overline{KF}_j + \overline{KF}_{j+1}} \right|_{(k)} \cdot 100. \tag{31}
$$

Относительную погрешность стабильности нуля  $\delta_{0k}^{mac}$ , %, определяют по формуле

$$
\delta_{0\,\mathrm{k}}^{\mathrm{mac}} = \frac{Z\mathrm{S}}{Q_{\mathrm{k}\,\mathrm{min}} + Q_{\mathrm{k}\,\mathrm{max}}} \cdot 100\,,\tag{32}
$$

гле

- минимальное и максимальное значения расхода в k-м поддиапазоне (в  $Q_{kmin}$ , начале и в конце k-го поддиапазона) соответственно, т/ч.  $Q_{kmax}$ 

10.2.28.3 Определение относительной погрешности

Относительную погрешность ИК массового расхода  $\delta_k$ , %, определяют по формуле

$$
\delta_{k} = \begin{cases} Z_{(P)} \cdot (\theta_{2k} + \varepsilon_{k}), \text{ecm}(0, 8 \le \theta_{2k} / S_{k}^{KF} \le 8, \\ \theta_{2k}, \text{ecm}(0, 8 \le \theta_{2k} / S_{nk}^{KF} > 8; \end{cases}
$$
 (33)

10.2.29 Оценивание относительных погрешностей

10.2.29.1 Оценивают значения относительных погрешностей, определенных по пункту 10.2.26.4 (или 10.2.27.3, или 10.2.28.3) - в зависимости от способа и вида реализации ГХ, для чего проверяют выполнение условий:

- для ИК массового расхода с СРМ, используемого в качестве контрольного

$$
(|\delta|, |\delta_k|) \le \pm 0,20\,\% \tag{34}
$$

- для ИК массового расхода с СРМ, используемого в качестве рабочего

$$
(|\delta|, |\delta_k|) \le \pm 0.25\% \tag{35}
$$

13 из 18

10.2.29.2 Если для ИК массового расхода с СРМ, применяемого (эксплуатируемого) в качестве контрольного, не выполняется условие (34) и для ИК массового расхода с СРМ, эксплуатируемого в режиме рабочего, не выполняется условие (35) - в зависимости от вида реализации ГХ, то выясняют причины, устраняют их и проводят повторные операции.

10.2.29.3 При невыполнении одного из условий по пункту 10.2.29.1 рекомендуется:

- увеличить количество измерений в точках расхода;

- уменьшить рабочий диапазон, если ГХ СРМ реализуется в ПЭП в виде постоянного значения градуировочного коэффициента (К<sub>гр</sub>) или коэффициента коррекции (meter-factor - М $F_{\text{A}\text{M}an}$ ), или в ИВК в виде постоянного значения К-фактора в рабочем диапазоне (К $F_{\text{num}}$ , импульс/т);

- увеличить количество точек разбиения рабочего диапазона (уменьшить поддиапазон расхода), если ГХ СРМ реализуется в ИВК в виде кусочно-линейной аппроксимации значений  $\overline{KF}_i$  (импульс/т).

10.2.30 Операции по пункту 10.2 проводят в автоматизированном режиме по алгоритмам в соответствии с МИ 3151-2008, реализованным в ИВК.

**10.3 Определение относительной погрешности измерений массы брутто КГС**

При получении положительных результатов поверки по пунктам  $7 - 9$ , 10.1 и 10.2 (условие проверяют, если выполнялись операции по пункту 10.2) настоящей методики поверки, относительная погрешность измерений массы брутто КГС не превышает пределы  $\pm 0.25 \%$ .

## **10.4 Определение относительной погрешности измерений массы нетто КГС**

При получении положительных результатов поверки по пунктам  $7 - 9$ ,  $10.1 - 10.3$ (условие проверяют, если выполнялись операции по пункту 10.2) настоящей методики поверки, относительная погрешность измерений массы нетто КГС не превышает пределы  $\pm 0.35 \%$ .

### **11 Подтверждение соответствия средства измерений метрологическим требованиям**

СИКГК соответствует метрологическим требованиям, установленным при утверждении типа, и результаты поверки СИКГК считают положительными, если:

- состав СИ и комплектность СИКГК соответствует описанию типа СИКГК;

- СИ СИКГК и средства поверки обеспечены электропитанием;

- на дисплее АРМ оператора отображаются значения измеряемых величин;

- идентификационные данные ПО СИКГК совпадают с исходными, указанными в описании типа СИКГК;

- СИ, входящие в состав СИКГК (за исключением СРМ из состава СИКГК в соответствии с пунктом 10.1.3 настоящей методики поверки), имеют запись в ФИФОЕИ о положительных результатах поверки (СИ пригодно), а также действующие знаки поверки, если нанесение знаков поверки на СИ предусмотрено описаниями типа;

- значение относительной погрешности ИК массового расхода с СРМ, используемого в качестве контрольного, не превышает пределы ±0,20 % (условие проверяют, если выполнялись операции по пункту 10.2);

- значение относительной погрешности ИК массового расхода с СРМ, используемого в качестве рабочего, не превышает пределы  $\pm 0.25$  % (условие проверяют, если выполнялись операции по пункту 10.2);

- значение относительной погрешности измерений массы брутто КГС с применением СИКГК не превышает пределы ±0,25 %;

- значение относительной погрешности измерений массы нетто КГС с применением СИКГК не превышает пределы ±0,35 %.

#### 12 Оформление результатов поверки

12.1 Результаты поверки оформляют протоколом поверки произвольной формы с указанием даты проведения поверки, условий проведения поверки, применяемых средств поверки, результатов поверки.

12.2 При положительных результатах поверки по заявлению владельца СИКГК оформляют свидетельство о поверке СИКГК в соответствии с Приказом Минпромторга России от 31 июля 2020 года № 2510 «Об утверждении порядка проведения поверки средств измерений, требований к знаку поверки и содержанию свидетельства о поверке».

12.3 Отрицательные результаты поверки СИКГК оформляют в соответствии с Приказом Минпромторга России от 31 июля 2020 года № 2510 «Об утверждении порядка проведения поверки средств измерений, требований к знаку поверки и содержанию свидетельства о поверке». При этом выписывается извещение о непригодности к применению СИКГК с указанием причин непригодности.

## ПРИЛОЖЕНИЕ А

### (справочное)

# Коэффициенты линейного расширения ( $\alpha$ ) и значения модуля упругости (E) материала стенок ТПУ

А.1 Коэффициент линейного расширения и значение модуля упругости материала стенок ТПУ определяют из таблицы А.1.

Таблица А.1 - Коэффициенты линейного расширения и значения модуля упругости материала стенок ТПУ

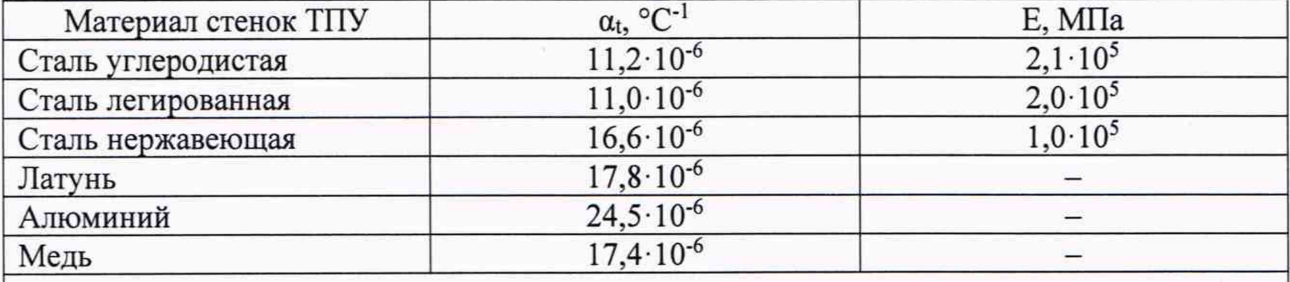

Примечание - Если значения  $\alpha_t$  и Е приведены в паспорте ТПУ, то в расчетах используют паспортные значения.

#### **ПРИЛОЖЕНИЕ Б**

(рекомендуемое)

Вычисление значений  $V_{npij}^{TTIY}$  и  $\rho_{npij}^{TTI}$  при использовании ИВК

Б.1 Значение  $V_{npij}^{T \Pi Y}$  вычисляют по формуле

$$
V_{\text{mpi}}^{\text{TIIY}} = V_0^{\text{TIIY}} \cdot k_{ij}^{\text{t}} \cdot k_{ij}^{\text{P}}, \qquad (5.1)
$$

k<sub>ii</sub> - коэффициент, учитывающий влияние температуры рабочей жидкости на где вместимость ТПУ, значение которого вычисляют по формуле

$$
k_{ij}^{t} = 1 + 3\alpha_{t} \cdot (\bar{t}_{ij}^{TIIY} - 10), \qquad (B.1-1)
$$

 $k_{ii}^P$ - коэффициент, учитывающий влияние давления рабочей жидкости на вместимость **TIIY**, значение которого вычисляют по формуле

$$
k_{ij}^P = 1 + \frac{0.95 \cdot D}{E \cdot s} \cdot \overline{P}_{ij}^{T \text{ITY}}.
$$
 (E.1-2)

Б.2 Значение р<sup>пп</sup> вычисляют по формуле

$$
\rho_{\rm mp\,ij}^{\rm \tiny IIII} = \rho_{ij}^{\rm \tiny IIII} \cdot k_{ij}^{\Delta t} \cdot k_{ij}^{\Delta P} \,,\tag{B.2}
$$

 $k_{ii}^{\Delta t}$ - коэффициент, учитывающий разность температуры рабочей жидкости в поточном где ПП и ТПУ при і-м измерении в і-й точке расхода, значение которого вычисляют по формуле

$$
k_{ij}^{\Delta t} = 1 + \beta_{\text{wij}} \cdot \left( t_{ij}^{\text{III}} \tilde{t}_{ij}^{\text{III}} \right), \tag{5.2-1}
$$

- коэффициент, учитывающий разность давления рабочей жидкости в поточном ПП  $k_{ii}^{\Delta P}$ и ТПУ при і-м измерении в і-й точке расхода, значение которого вычисляют по формуле

$$
k_{ij}^{\Delta P} = 1 + \gamma_{\text{wij}} \cdot \left( \overline{P}_{ij}^{\text{TTIY}} - P_{ij}^{\text{TTI}} \right). \tag{B.2-2}
$$

#### **ПРИЛОЖЕНИЕ В**

#### (справочное)

# Определение значений квантиля распределения Стьюдента t<sub>(P, n)</sub> и коэффициента Z(p)

В.1 Значение квантиля распределения Стьюдента при доверительной вероятности Р = 0,95 в зависимости от количества измерений п определяют из таблицы В.1.

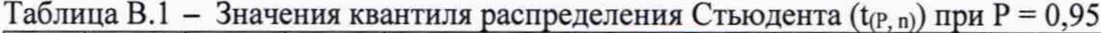

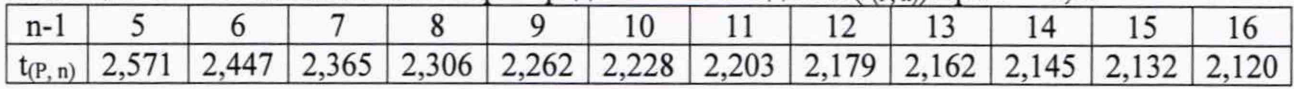

Продолжение таблицы В.1

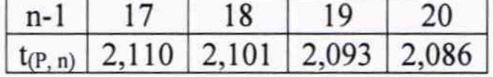

В.2 Значение коэффициента  $Z_{(P)}$  при Р = 0,95 в зависимости от величины соотношения  $\theta_{\Sigma}$  / S определяют из таблицы В.2 ( $\theta_{\Sigma}$  / S  $\Rightarrow \theta_{\Sigma}$  / S<sup>KF</sup> или  $\theta_{\Sigma}$  / S<sup>MF</sup><sub>лиап</sub>, или  $\theta_{\Sigma k}$  / S<sup>KF</sup>).

Таблица В.2 - Значения коэффициента Z<sub>(P)</sub> при P = 0,95

| $\theta_{\Sigma}$ / S $\begin{array}{ c c c c } \hline 0.5 & 0.75 \ \hline \end{array}$ |  |  |  |  |  |
|-----------------------------------------------------------------------------------------|--|--|--|--|--|
| $Z_{(P)}$ 0,81 0,77 0,74 0,71 0,73 0,76 0,78 0,79 0,80 0,81                             |  |  |  |  |  |